# **Parallel & Concurrent Programming:** Multiprogrammed Multiprocessors

**Emery Berger CMPSCI 691W** Spring 2006

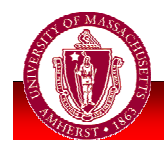

**UNIVERSITY OF MASSACHUSETTS AMHERST • Department of Computer Science** 

### Outline

Last time:

- **Parallel language taxonomy**
- **Cilk parallel programming language**
- · "Work-first" principle
- Today: y.
	- Multiprogrammed multiprocessors
	- **Hood**" library

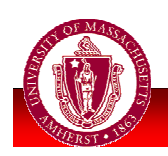

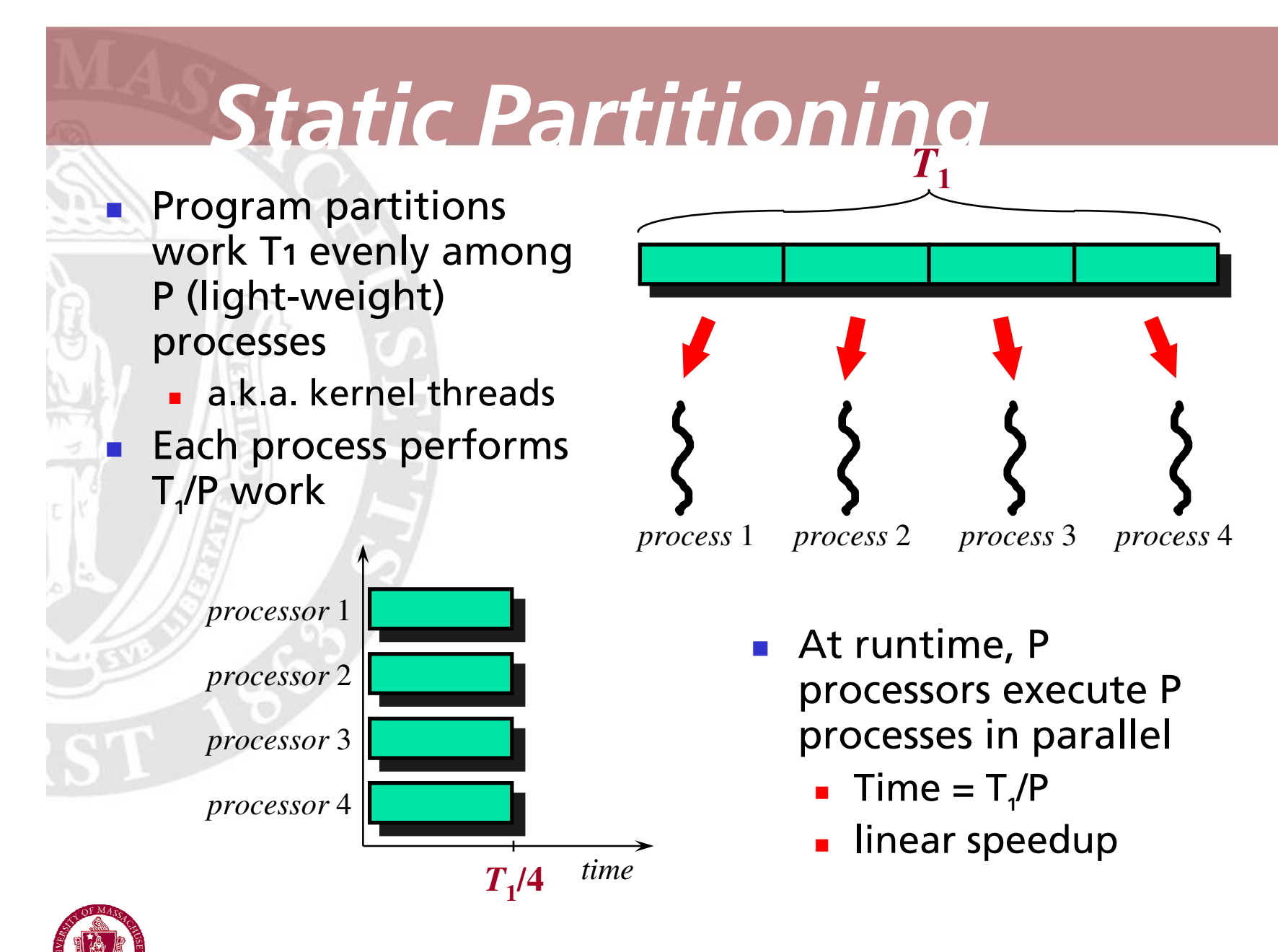

**UNIVERSITY OF MASSACHUSETTS AMHERST • Department of Computer Science** 

### Mu Itiprogramming

 $\blacksquare$  If another program is running concurrently, **P** processes may execute on  $\mathsf{P}_{\mathsf{A}} < \mathsf{P}$ processors

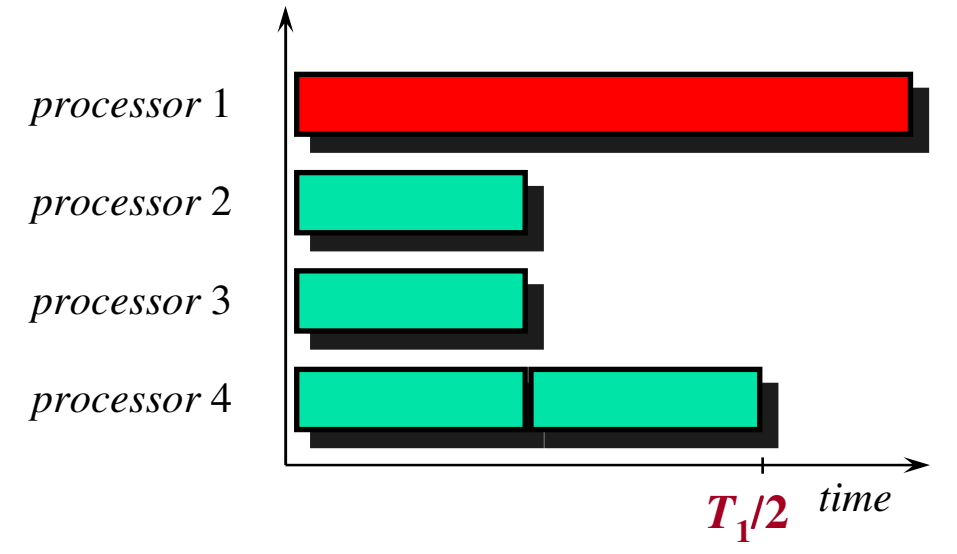

- **Desired execution time =**  $T_{1}/P_{A}$ 
	- **Linear speedup**

but  ${\sf P}_{\sf A}$  = 3

- **Statically partitioned program may fall** far short:
	- **-** In this example, execution =  $T_{1}/2$ ,

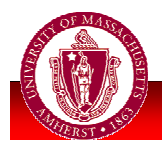

UNIVERSITY OF MASSACHUSETTS AMHERST • Department of Computer Science And Mass and Mass

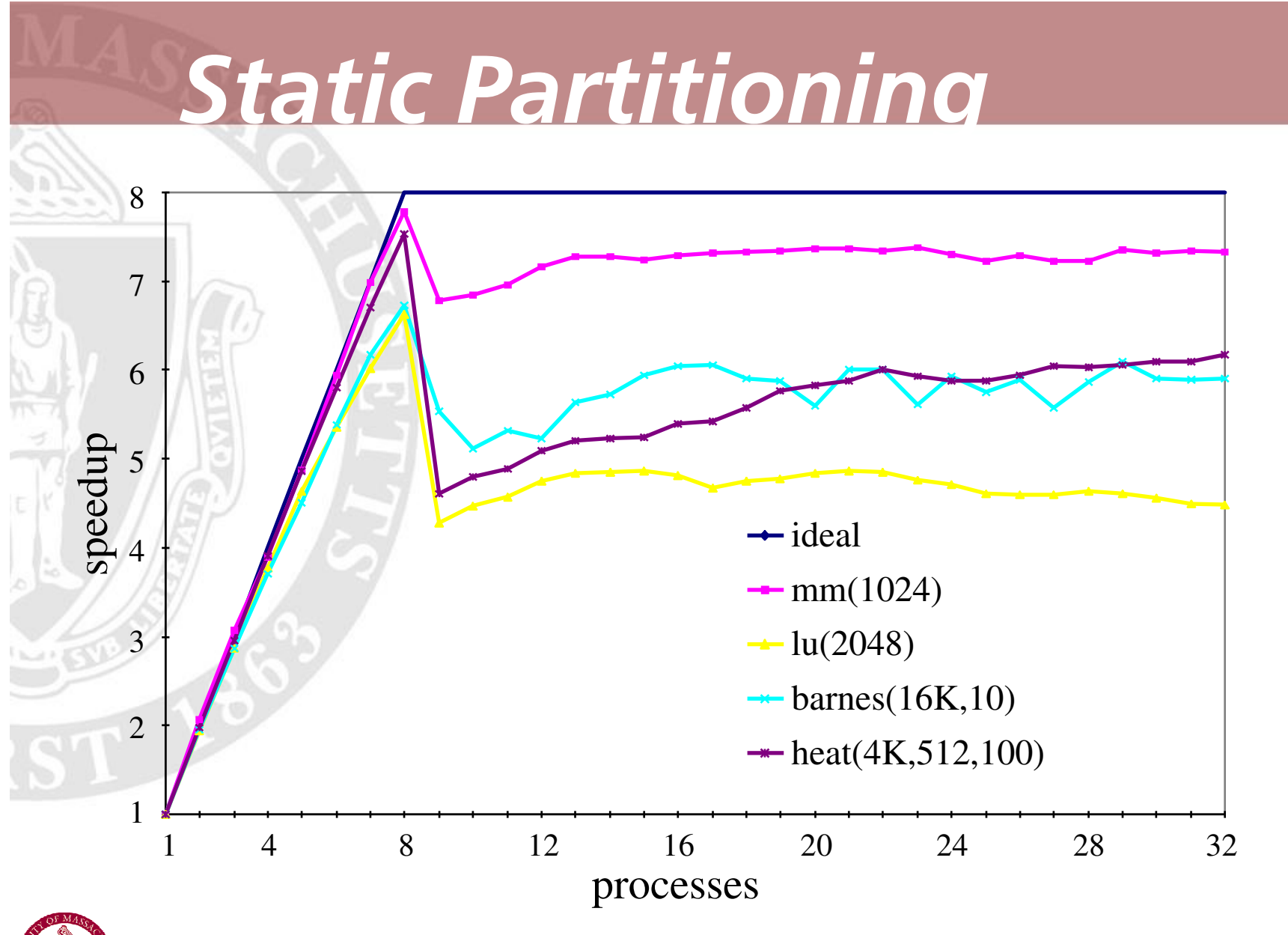

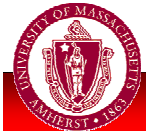

- 

# **Dynamic Scheduling**

Program partitions work into (user-level) **threads** to expose all parallelism. Computation may create millions of threads, all dynamically scheduled through two levels

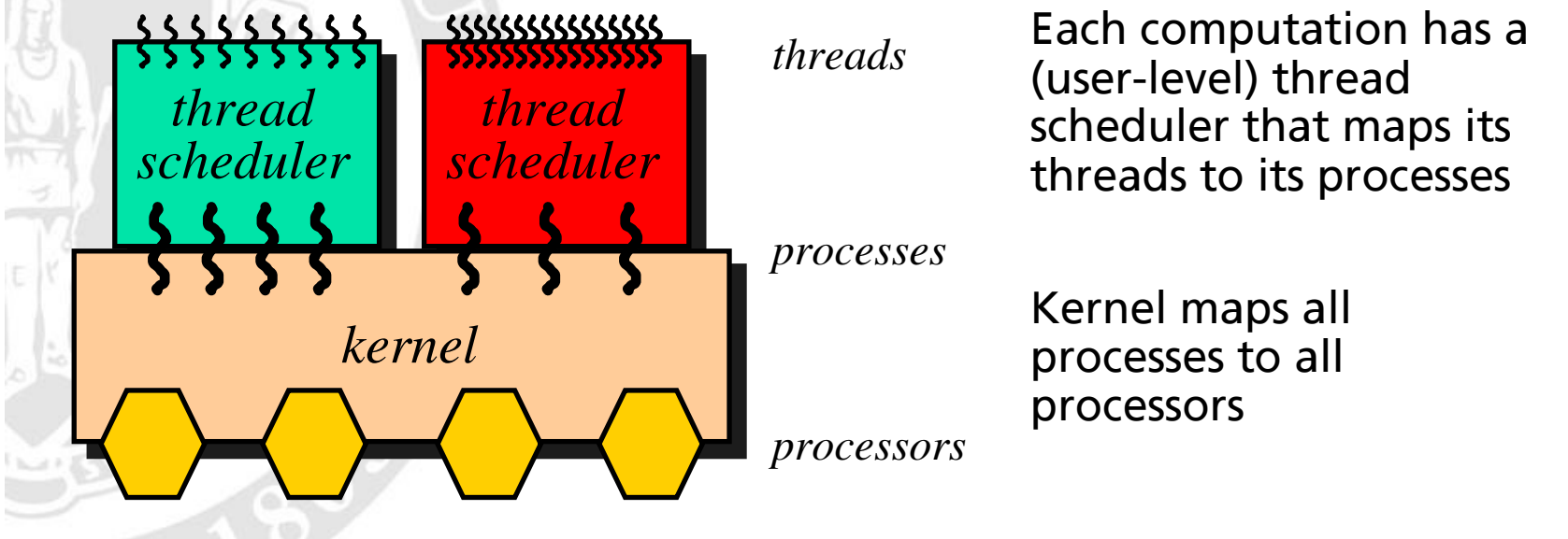

Define **processor average**  $P_A$  of computation as timeaverage number of processors on which computation executes, as determined by the kernel.

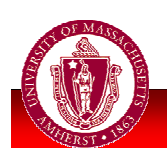

Goal: execution time  $T \approx T_{1}/P_{A}$ , irrespective of kernel scheduling.

- 

# **Dag Model**

Multithreaded computation modeled as dag (directed acyclic graph)

- Each node represents one executed instruction and takes one time unit to execute.
	- Assume single source node and out-degree at most 2
	- Work  $T_1$  = number of nodes. Critical-path length  $T_{\infty}$  = length of a longest (directed) path
	- . Node is ready if all of its ancestors have been executed. Only ready nodes can be executed.

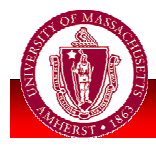

## **Theory and Practice**

Hood uses a non-blocking work stealer whose execution time  $\boldsymbol{\tau}$  satisfies the following bounds:

 $T_{\infty}$  = critical-path length, theoretical minimum execution time with infinitely many processors

### Theory:  $E[T] = O(T_1/P_A + T_{\infty}P/P_A)$ .

- Kernel assumed to be adversary
- Bound optimal to within constant factor
- For any  $\varepsilon > 0$ , we have  $T = O(T_1/P_A + (T_{\infty} + \lg(1/\varepsilon))P/P_A)$ with probability at least  $1-\varepsilon$

Practice:  $T \approx T_1/P_A + T_{\infty}P/P_A$ .

• We have  $T \approx T_1/P_A$  whenever P is small relative to average parallelism,  $T_1/T_{\infty}$ .

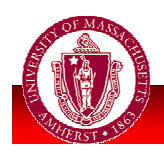

**Work Stealing** 

Each process maintains "pool" of ready threads organized as a deque (double-ended queue) with a top and a bottom

Process obtains work by popping the bottom-most thread from its deque and executing that thread

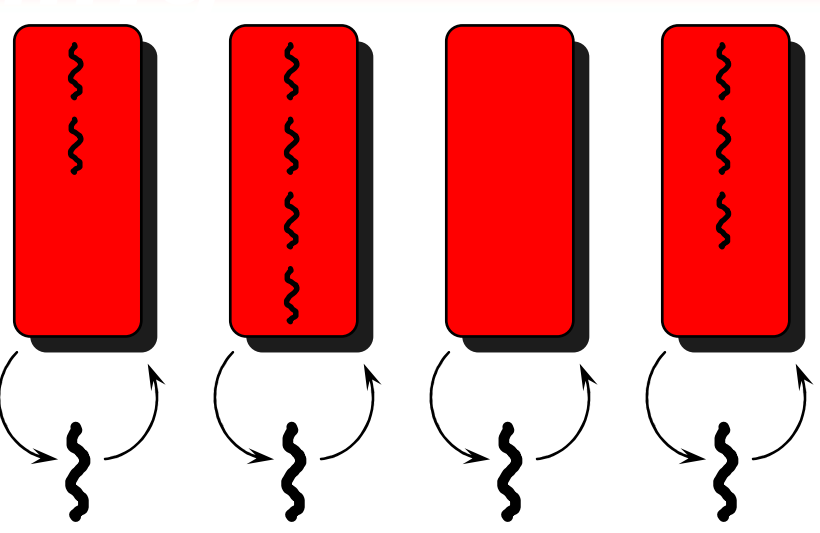

- . If the thread blocks or terminates, then the process pops another thread.
- If the thread creates or enables another thread, then the process pushes one thread on the bottom of its deque and continues executing the other.

If a process finds that its deque is empty, then it becomes a thief and steals the top-most thread from the deque of a randomly chosen *victim* process.

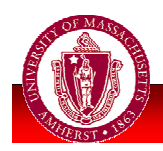

# **Non-Blocking Stealer**

Implementation of work stealing with following features:

- deques implemented with non-blocking synchronization
	- . Instead of locks, atomic load-test-store machine instructions are used. Examples: load-linked/store-conditional and compare-and-swap.
	- There exists constant  $c \approx 10$ ) such that if process performs a deque operation, then after executing  $c$  instructions, some process has succeeded in performing deque operation
- 2 Each process, between consecutive steal attempts, performs a yield system call

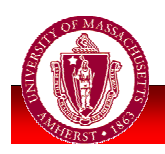

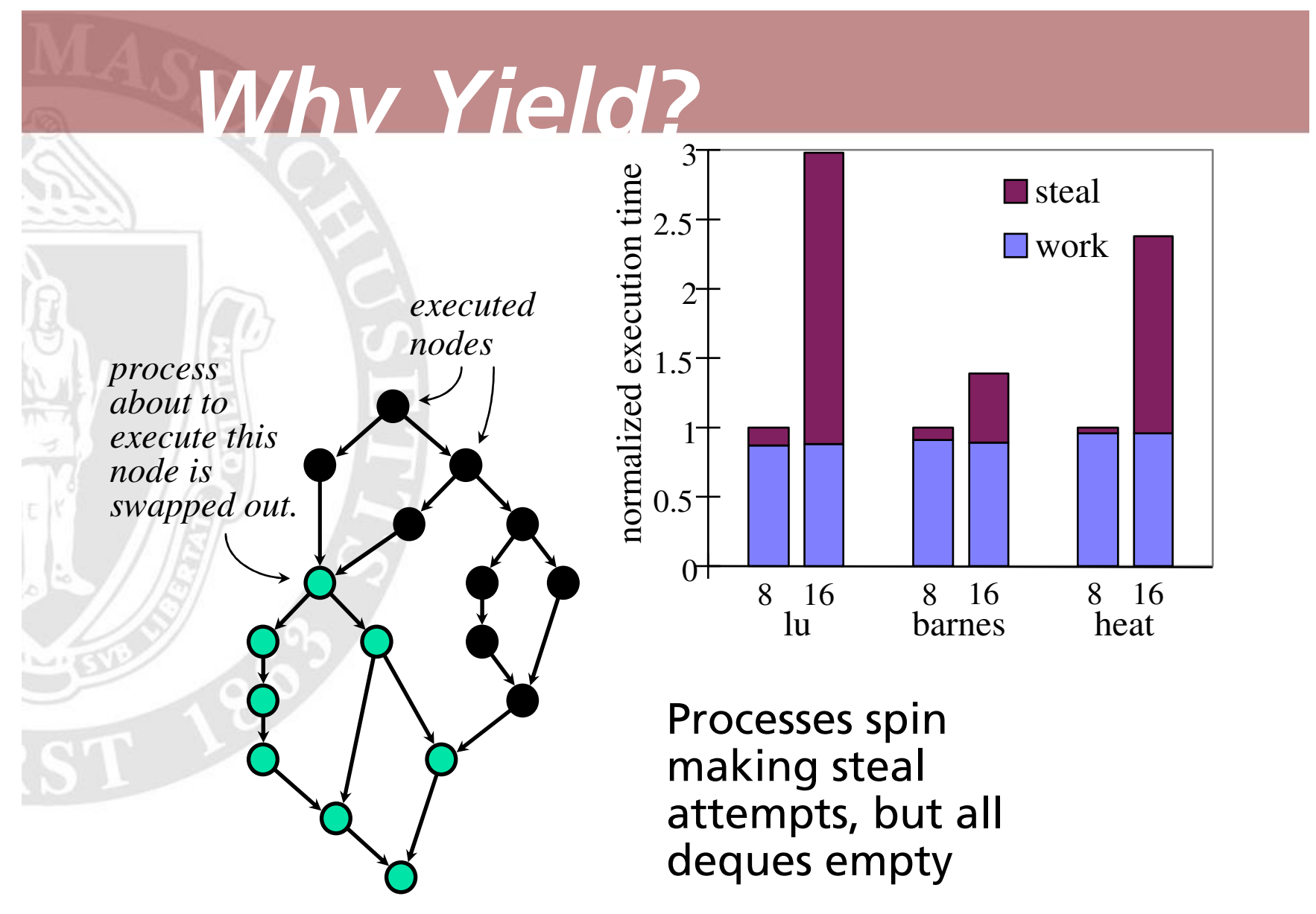

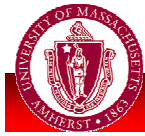

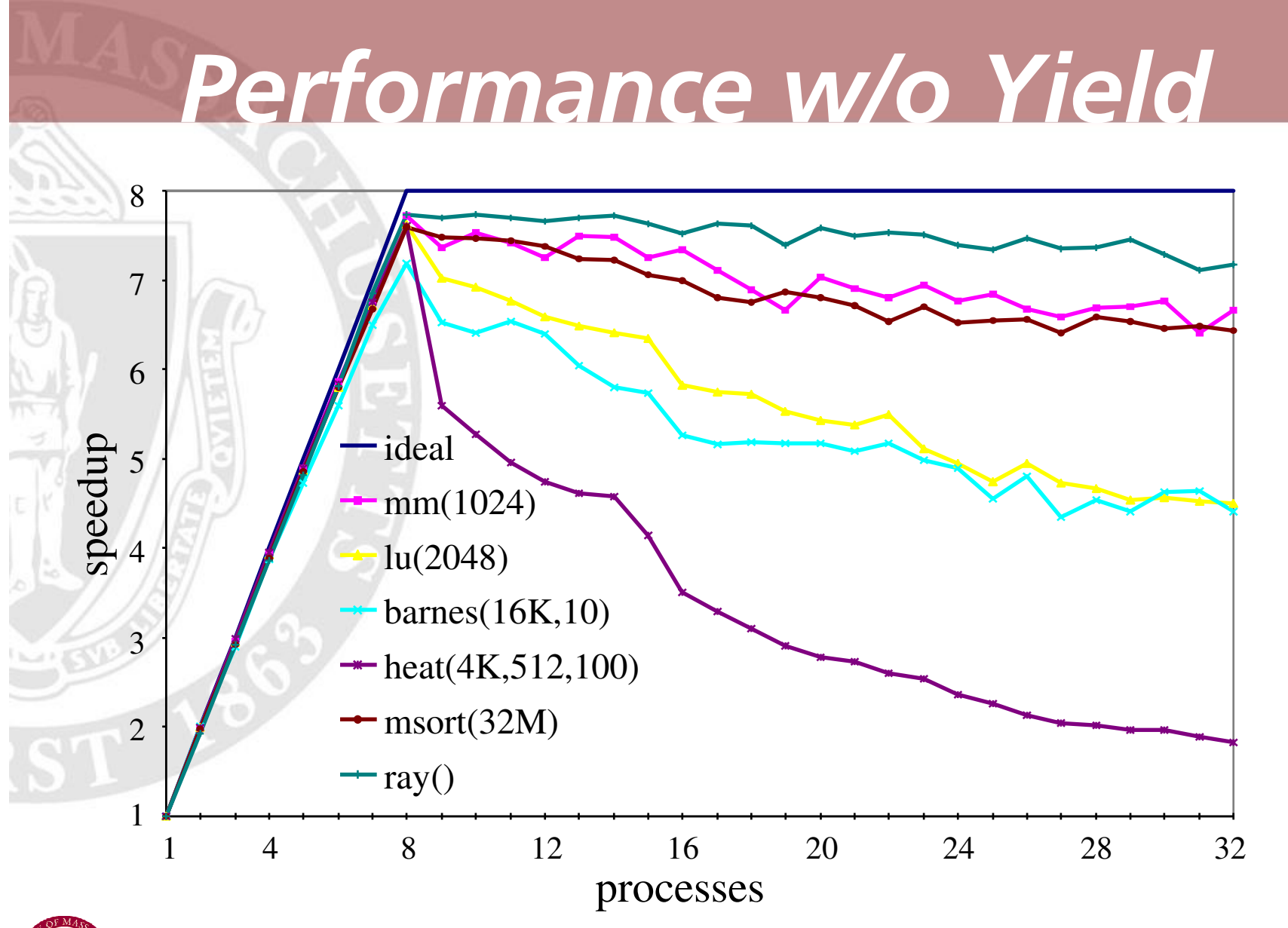

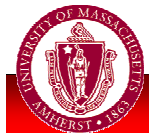

**UNIVERSITY OF MASSACHUSETTS AMHERST • Department of Computer Science** 

## **Lower Bounds**

At each time step *i* <sup>=</sup> **1, 2, …,** *T*, the kernel chooses to *schedule* any subset of the *P* processes, and those scheduled processes execute one instruction. Let  $p_i$  denote the number of processes scheduled at step *i*.

Processor average defined by  $P_A = \frac{1}{T} \sum_{i=1}^{T} p_i$ 

Executionn time given by  $T = \frac{1}{P_A} \sum_{i=1}^{T} p_i$ 

•  $T \geq T_1/P_A$ , because  $\sum p_i \geq T_1$ . *T i*=**1**  $\sum$ 

•  $T \ge T \mathcal{P}/P_A$ , because kernel can force  $\sum p_i \ge T \mathcal{P}$ . *T i*=**1** $\sum$ 

There must be at least  $T_{\infty}$  steps *i* with  $p_i \neq 0$ , and for each such step, the kernel can schedule  $p_i = P$  processes.

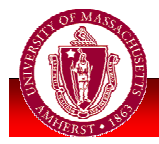

# **Greedy Schedules**

A schedule is *greedy* if at each step *i*, the number of nodes executed is equal to the minimum of  $\boldsymbol{p}_i$  and the number of ready nodes.

*Theorem:* Any greedy schedule has length at most  $T$ <sub>1</sub>/ $P$ <sub>A</sub> +  $T$ <sub>∞</sub>  $P$ / $P$ <sub>A</sub>.

*pi T i* <sup>=</sup>**1** each scheduled process pays one token. *Proof:* We prove that  $\sum \mathbf{p}_i \leq \mathbf{T}_1 + \mathbf{T}_\infty \mathbf{P}$ . At each step

• If the process executes <sup>a</sup> node, then it places <sup>a</sup> token in the *work bucket*. Execution ends with  $T_1$  tokens in the work bucket.  $T_1$ 

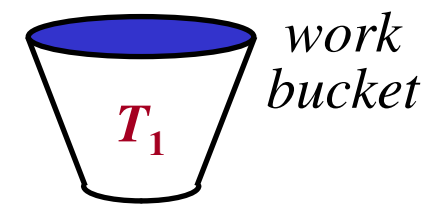

• Otherwise, the process places <sup>a</sup> token in the *idle bucket*. There are at most *T*<sup>∞</sup> steps at which <sup>a</sup> process places <sup>a</sup> token in the idle bucket, and at each such step at most *P* tokens are placed in the idle bucket.

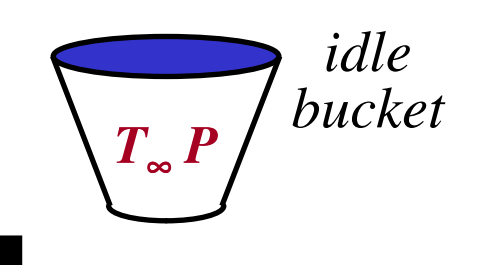

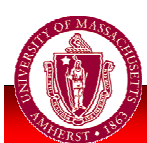

# Analysis

*Theorem:* The non-blocking work stealer runs in  $\epsilon$  expected time  $O(T_1/P_A + T_{\infty}P/P_A)$ .

*pi TProof sketch:* Let *S* denote the number of steal attempts. We prove that  $\sum P_i = O(T_1 + S)$  and  $E[S] = O(T_2 P)$ . At each step <sup>*i*=1</sup>
each scheduled process pays one token.

• If the process is "working," then it places <sup>a</sup> token in the *work bucket*. Execution ends with  $O(T_1)$  tokens in the work bucket.

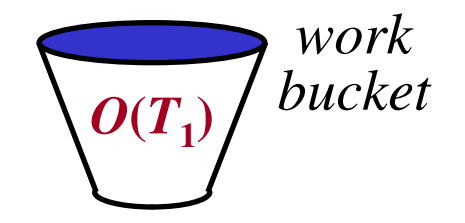

• Otherwise, the process places <sup>a</sup> token in the *steal bucket*. Execution ends with *O***(***S***)** tokens in the steal bucket.

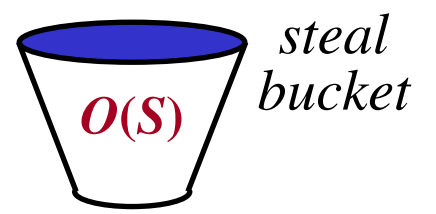

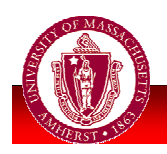

# **Enabling Tree**

- An edge (u,v) is an enabling edge if the execution of **u** made **v** ready. Node **u** is the designated parent of v.
- . The enabling edges form an enabling tree.

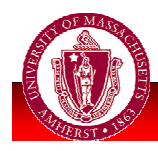

## Structural Lemma

*For any deque, at all times during the execution of the workstealing algorithm, the designated parents of the nodes in the deque lie on <sup>a</sup> root-to-leaf path in the enabling tree.*

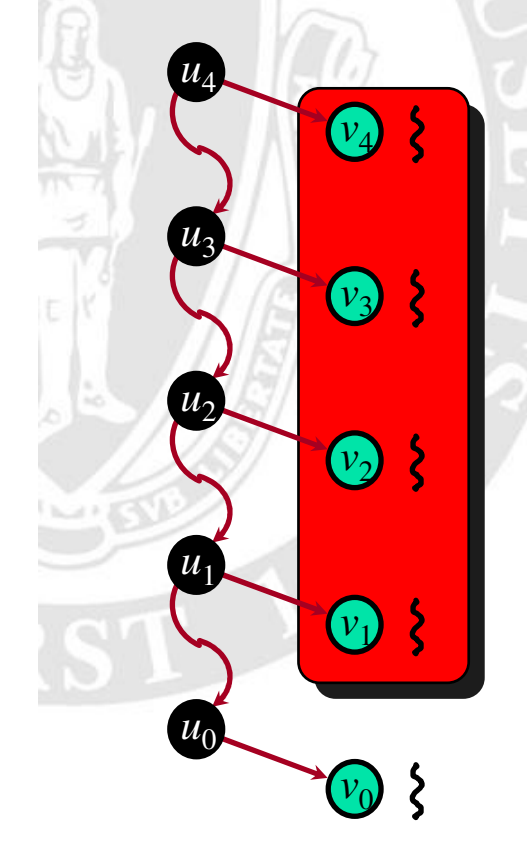

Consider any process at any time during the execution.

- $v_0$  is the ready node of the thread that is being executed.
- $v_1$ ,  $v_2$ , ...,  $v_k$  are the ready nodes of the threads in the process's deque ordered from bottom to top.
- For  $i = 0, 1, ..., k$ , node  $u_i$  is the designated parent of  $v_i$ .
- Then for  $i = 1, 2, ..., k$ , node  $u_i$  is an ancestor of  $u_{i-1}$  in the enabling tree.

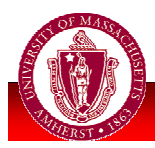

# **Steal Attempts**

*use a potential function to bound the number of steal attempts.*

At each step *i*, each ready node *u* has potential  $\phi_i(u) = 3^{T_{\infty} - d(u)}$ , where  $d(u)$  is the depth of  $u$  in the enabling tree.

The potential Φ*<sup>i</sup>* at step *i* is the sum of all ready node potentials.

- *The deques are top-heavy:* the top-most node contributes <sup>a</sup> constant fraction.
- With constant probability, *P* steal attempts cause the potential to decrease by <sup>a</sup> constant fraction.
- The initial potential is  $\Phi_0 = 3^{T_{\infty}}$ , and it never increases.
- The expected number of steal attempts until the potential decreases to **0** is  $O(T_{\infty}P)$ .

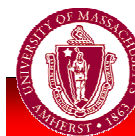

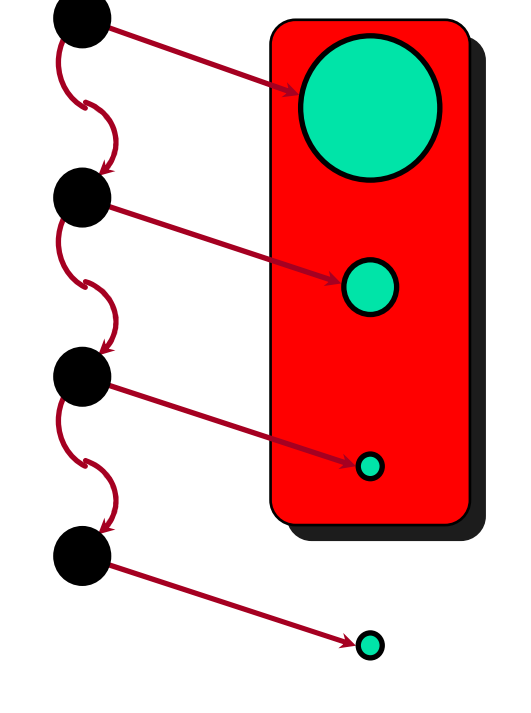

### Performance Model

**1**

 $c_1 + c_2 P / (T_1 / T_{\infty})$ 

*T*

 $c_1T_1 + c_2T_{\infty}P$ 

 $11 1 + 2$  $\geq \frac{1}{c_1T_1 + c_2T_{\infty}}$ 

Execution time:  $T \le c_1 T_1/P_A + c_2 T_{\infty} P/P_A$ .

 $\frac{1}{1}$ 

*P T*

*Utilization: <sup>T</sup>*

≥ *normalized* The ratio $P/(T_1/T_0)$  is the *number of processes*.

*For all multithreaded applications and all input problems, the utilization can be lower bounded as <sup>a</sup> function of one number, the normalized number of processes.*

We test this claim with <sup>a</sup> synthetic application, **knary**, that produces <sup>a</sup> wide range of work and critical-path lengths for different inputs.

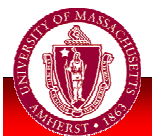

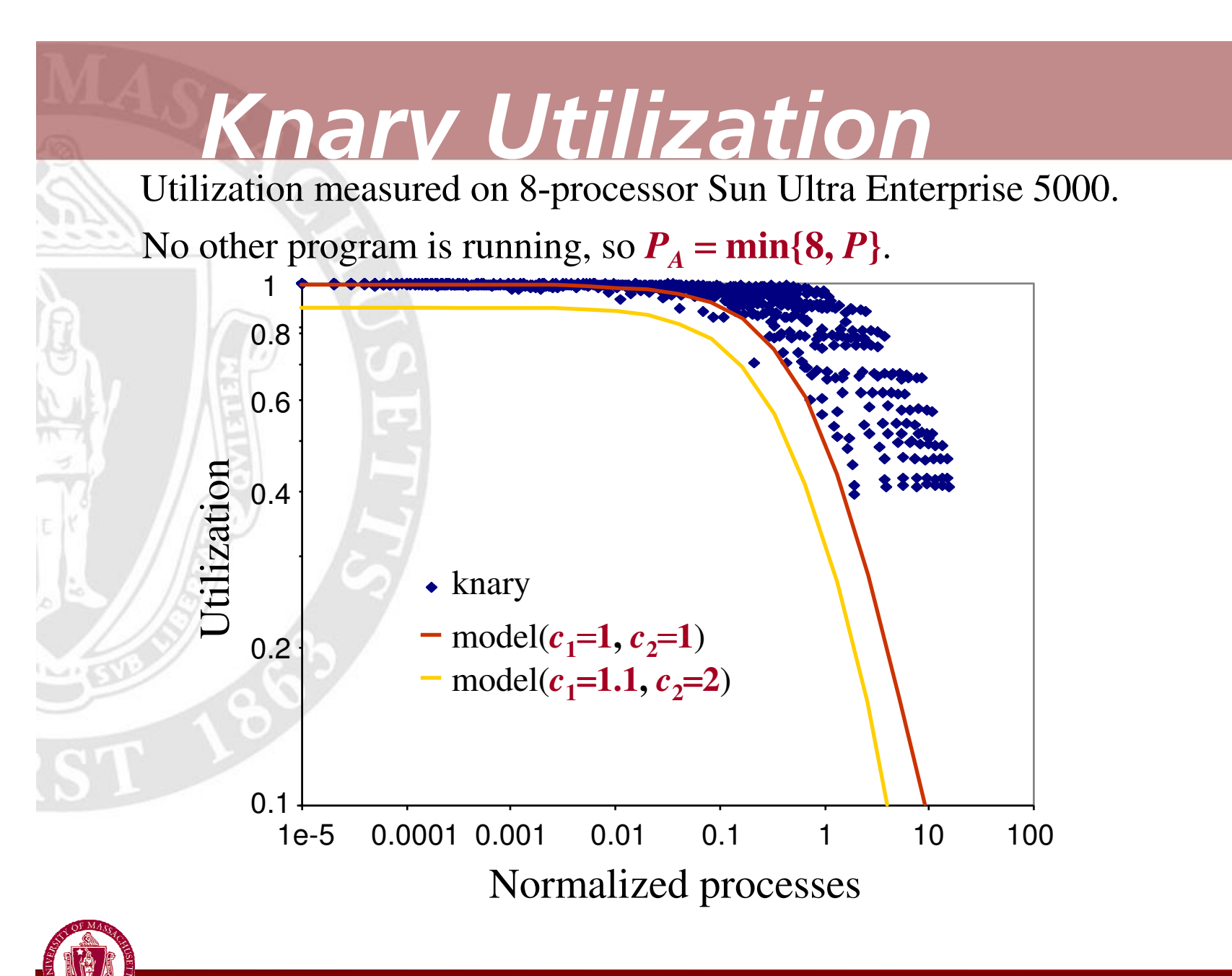

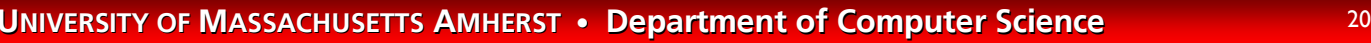

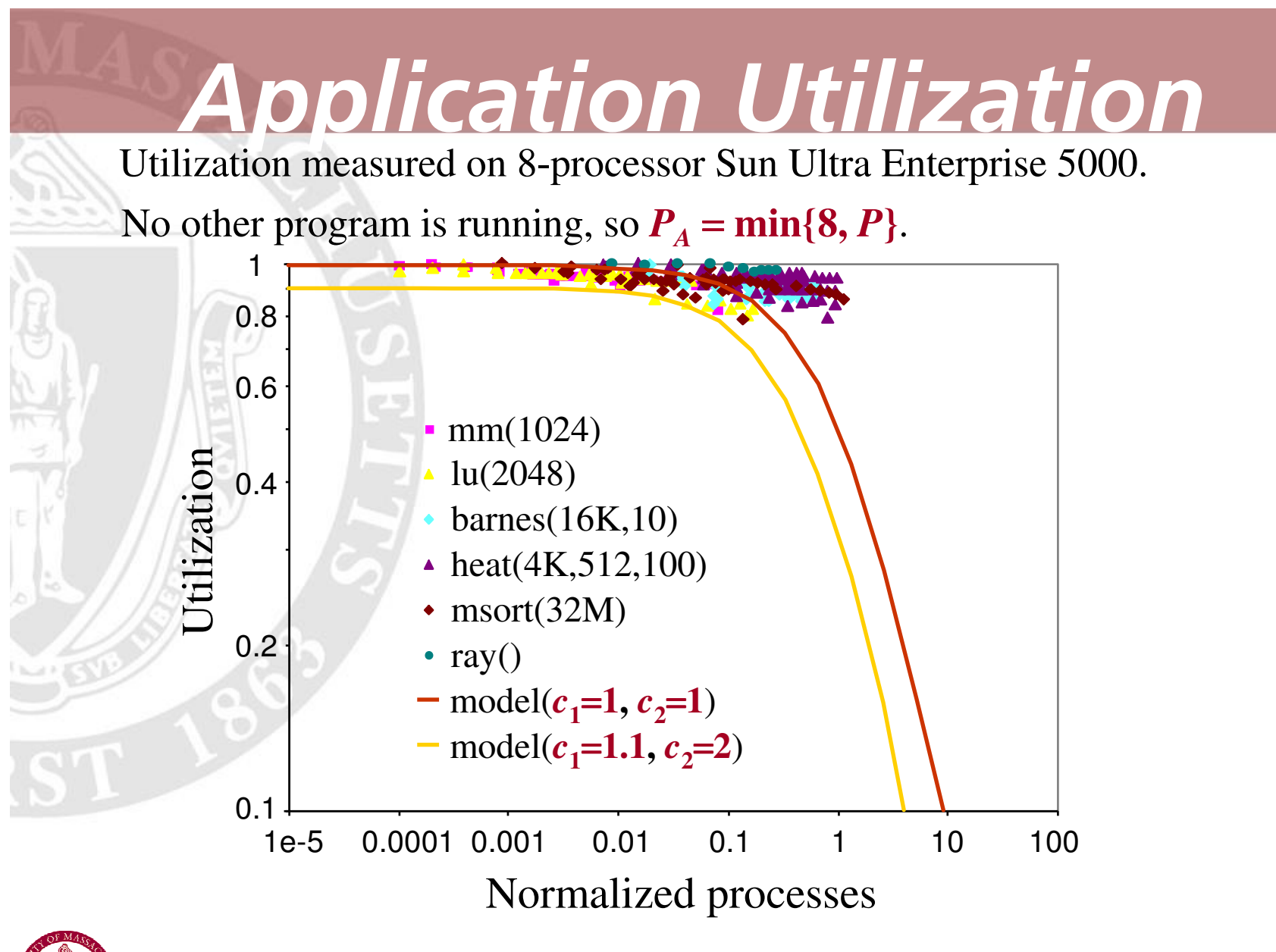

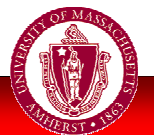

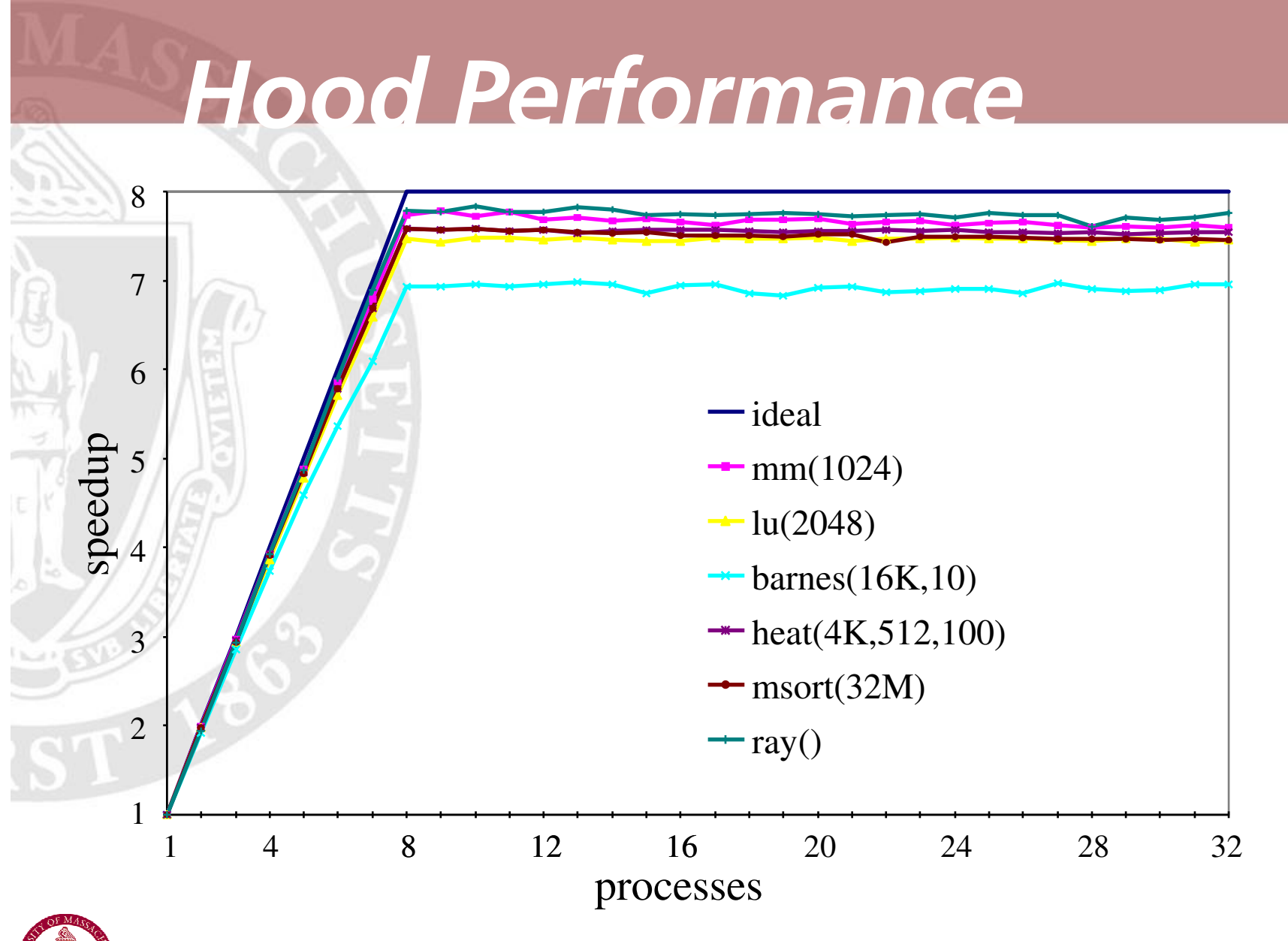

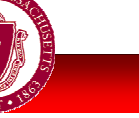

UNIVERSITY OF MASSACHUSETTS AMHERST • Department of Computer Science  $_{22}$ 

### Varving # Proc essors

To test the model when the number of processors varies over time, we run the test applications concurrently with <sup>a</sup> synthetic application, **cycler**.

Repeatedly, **cycler** creates <sup>a</sup> random number of processes, each of which runs for <sup>a</sup> random amount of time.

- Each process repeatedly increments <sup>a</sup> shared counter.
- At regular intervals, the counter value and <sup>a</sup> timestamp are written to <sup>a</sup> buffer.

For any time interval, we can look at the counter values at the start and end to determine the processor average  $P_A$ (**cycler**) for **cycler** over that interval.

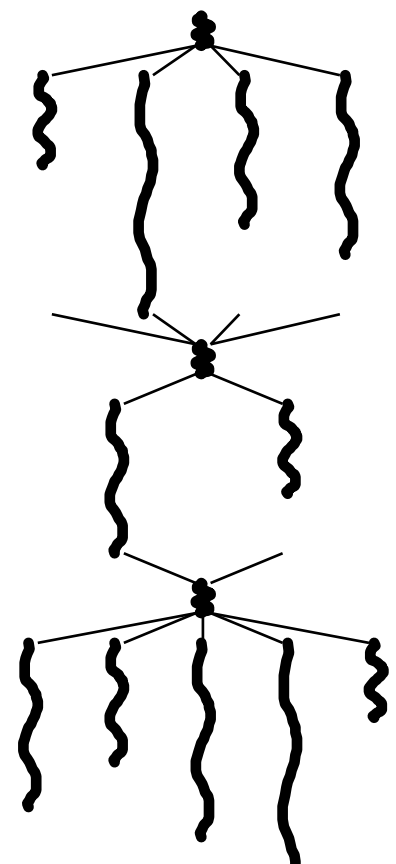

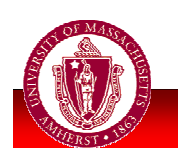

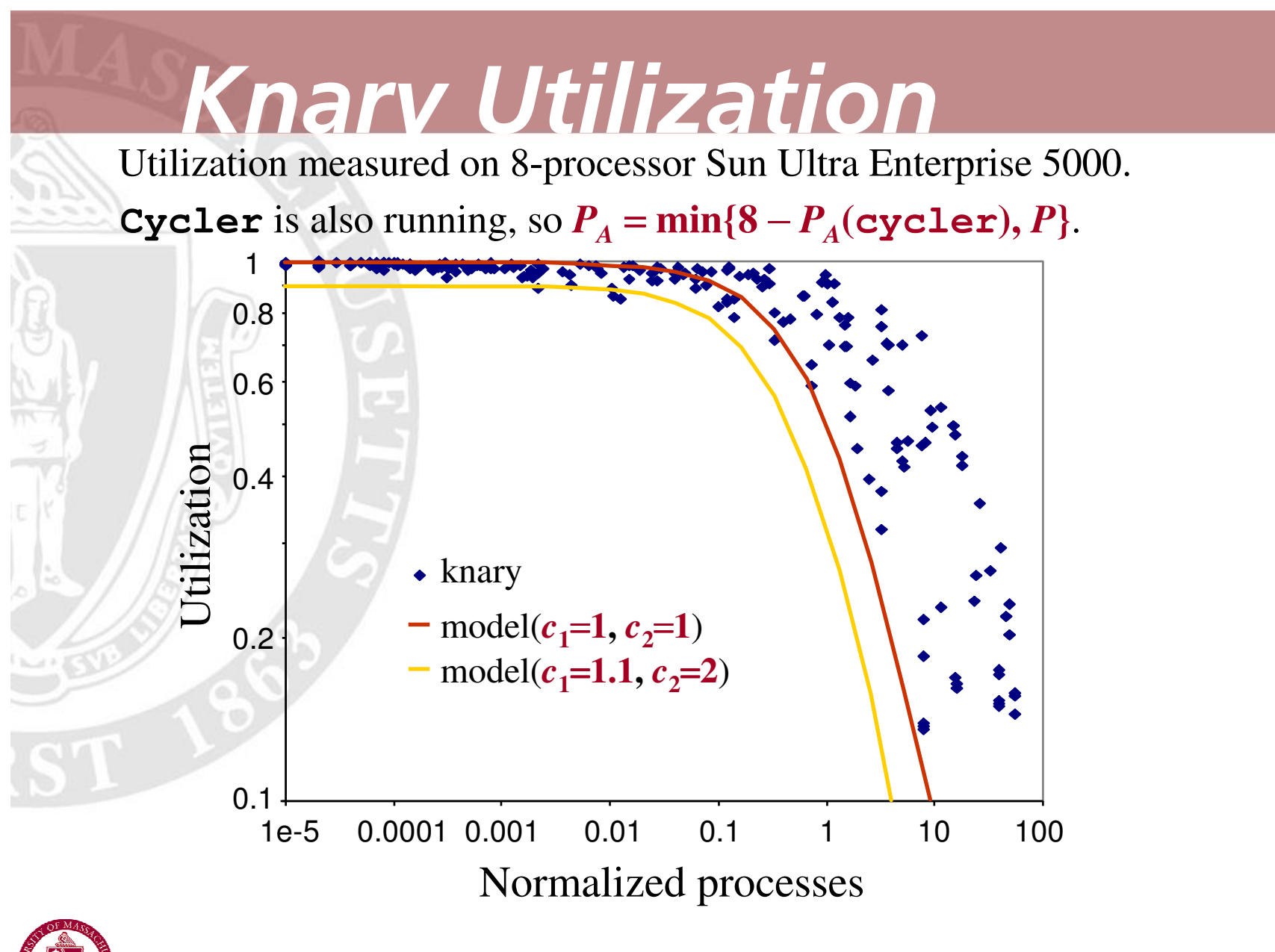

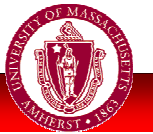

UNIVERSITY OF MASSACHUSETTS AMHERST • Department of Computer Science  $\rm ^{24}$ 

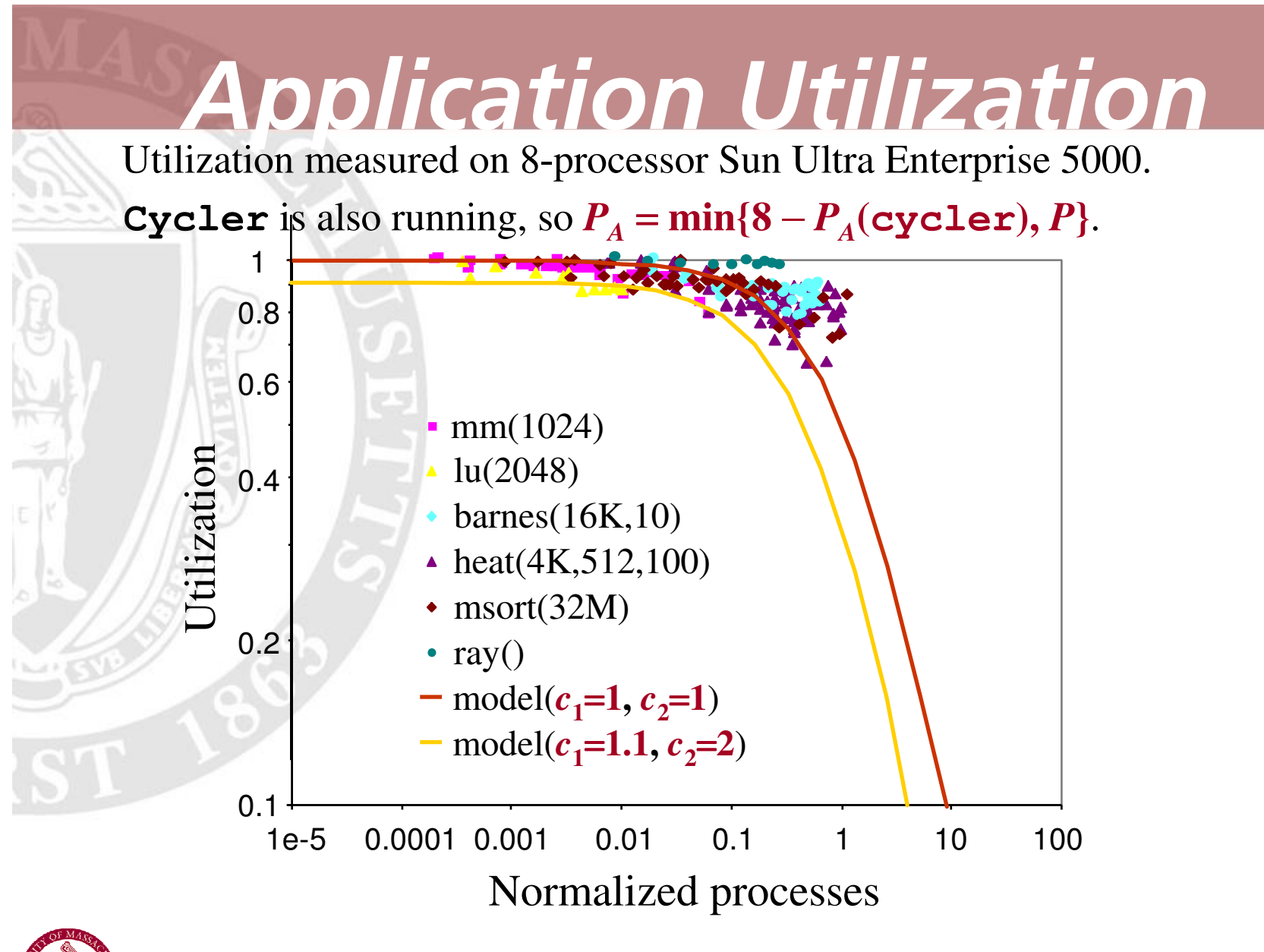

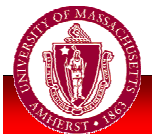

### Summary

• Non-blocking work stealer provides predictable, good performance on commodity OS

- Related work (OS side):
	- **E** coscheduling
	- **· process control**

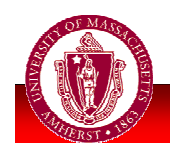

# Coscheduling

#### **Coscheduling (gang scheduling) -**

all computation's processes scheduled to run in parallel

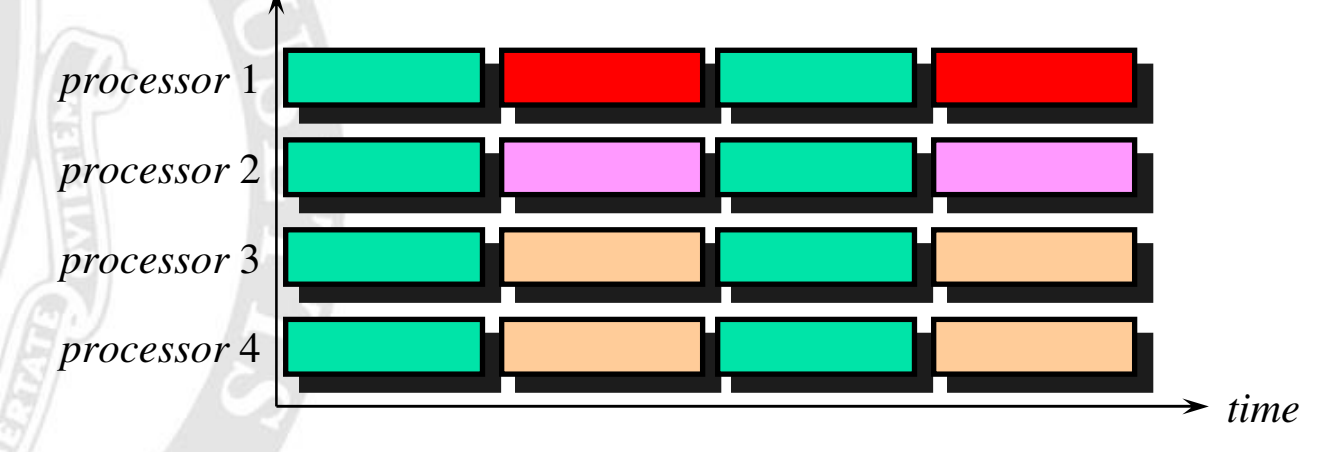

 $\odot$  For some computation mixes, coscheduling not effective. Example: Computation with 4 processes and computation with 1 process on a 4-processor machine

© Resource-intensive may require coscheduling for high performance. Example: Data-parallel programs with large working sets

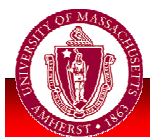

### **Process Control**

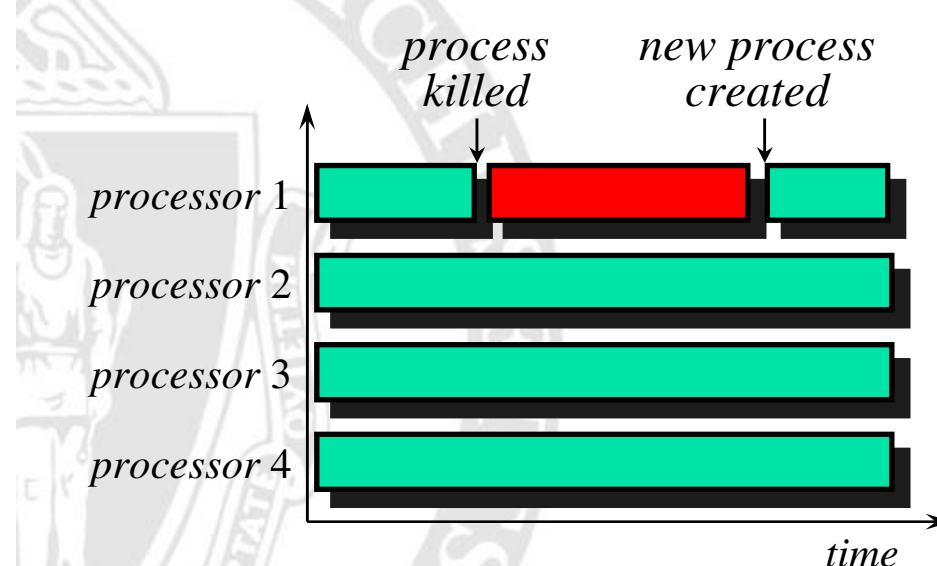

With **process control**, each computation creates and kills processes dynamically: always runs with number of processes equal to number of processors assigned to it.

Process control & non-blocking work stealer complement each other

- With work stealing, new process can be created at any time, and process can be killed when its deque is empty
- With non-blocking work stealer, little penalty for operating with more processes than processors

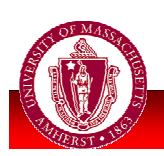

 $\bullet$  Process control can help keep  $\bm{P}$  close to  $\bm{P}_{\bm{A}}$ .

### **The End**

**Next week: Spring Break** 

- **Neek after that: travel** 
	- **Plenty** of time to work on homework (due  $29^{th}$ ) and...
	- **Project report:** describe your proposed work and implementation plan, including division of responsibilities if appropriate, and timeline with milestones.

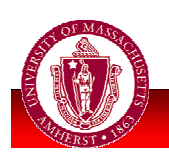